## More Sophisticated Behaviour

### Technical Support System V3.0

#### Produced Dr. Siobhán Drohan

### Mairead Meagher

Based on Ch. 5, Objects First with Java - A Practical Introduction using BlueJ, © David J. Barnes, Michael Kölling

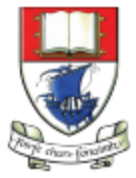

by:

Waterford Institute of Technology INSTITIÚID TEICNEOLAÍOCHTA PHORT LÁIRGE

Department of Computing and Mathematics http://www.wit.ie/

## Topic List

- **Recap: Technical Support System V2**
- Technical Support System V3
	- Overview of the System.
	- Responder class: starting to generate a related response:
		- ArrayList
		- Map and HashMap
	- InputReader class: Tokenizing Strings:
		- Set and HashSet
	- Responder class: finishing the class.
	- SupportSystem class: a small change.

## Technical Support System V2

- A console based, textual dialog system.
- In this version, the system providesd a random response from a list of pre-defined responses e.g.:
	- "That sounds interesting. Tell me more..."
	- "I need a bit more information on that."
	- "Have you checked that you do not have a dll conflict?"
	- "That is explained in the manual. Have you read the manual?"
	- " That's not a bug, it's a feature!"
	- "Could you elaborate on that?"
	- $-$  etc.

## Technical Support System V2

```
Problems @ Javadoc \bigotimes Declaration \bigotimes Console \boxtimesSupportSystem (1) [Java Application] C:\Program Files\Java\jre1.8.0_60\bin\javaw.exe (25 Jan 2016, 13:44:01)
Welcome to the DodgySoft Technical Support System.
Please tell us about your problem. We will assist you
with any problem you might have. Please type 'bye'
to exit our system.
> my computer is broken
No other customer has ever complained about this before.
What is your system configuration?
> windows
That sounds odd. Could you describe that problem in more detail?
> it won't boot up
That sounds odd. Could you describe that problem in more detail?
> I get the blue screen of death
I need a bit more information on that.
> it's blue
That sounds interesting. Tell me more...
> really blue
That's not a bug, it's a feature!
```
## Class Diagram V2

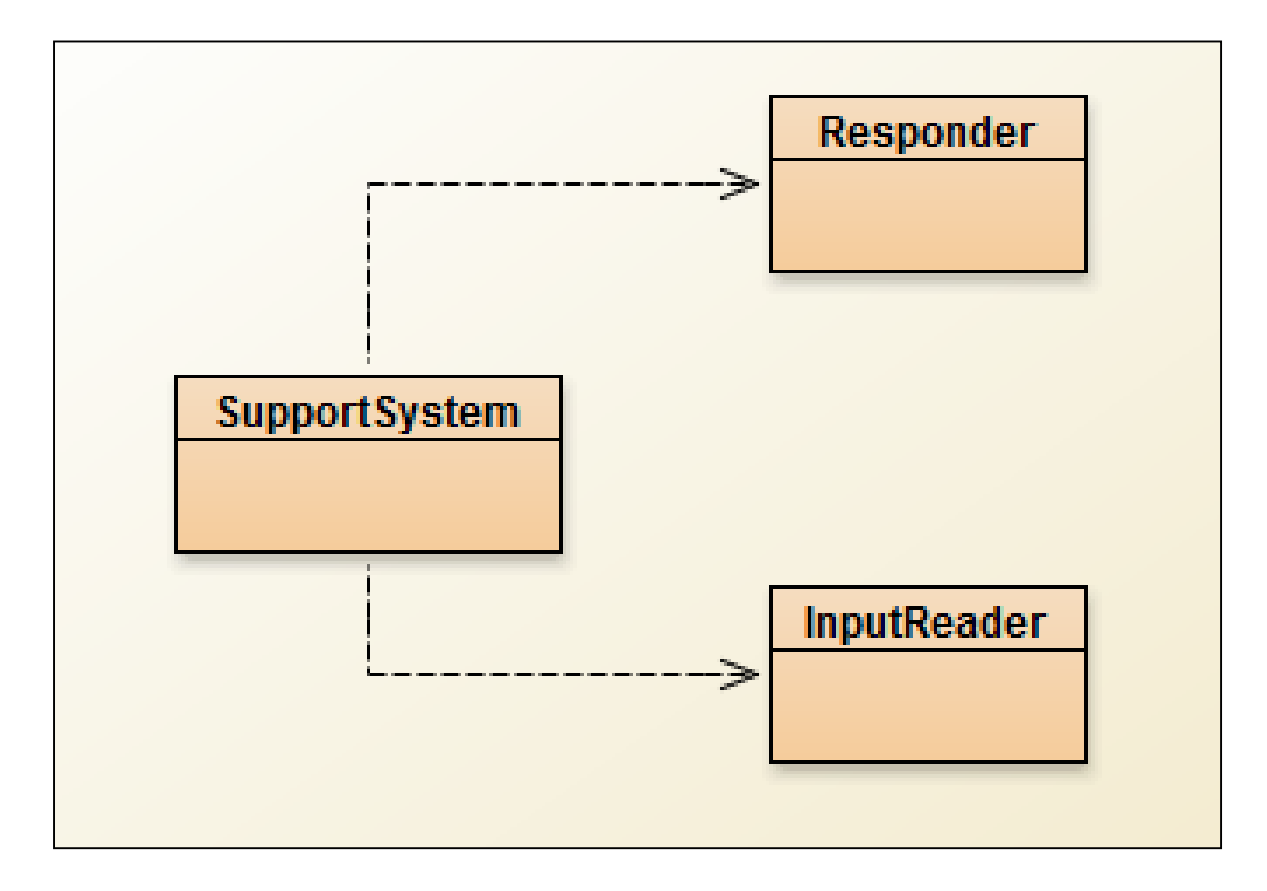

## Topic List

- Recap: Technical Support System V2
- **Technical Support System V3** 
	- Overview of the System.
	- Responder class: starting to generate a related response:
		- ArrayList
		- Map and HashMap
	- InputReader class: Tokenizing Strings:
		- Set and HashSet
	- Responder class: finishing the class.
	- SupportSystem class: a small change.

## Technical Support System V3

• A console based, textual dialog system.

• Based on the user input, the system provides a context-sensitive, generated response from a list of pre-defined responses. If the system cannot find a suitable generated response, it returns a random one.

## Technical Support System V3

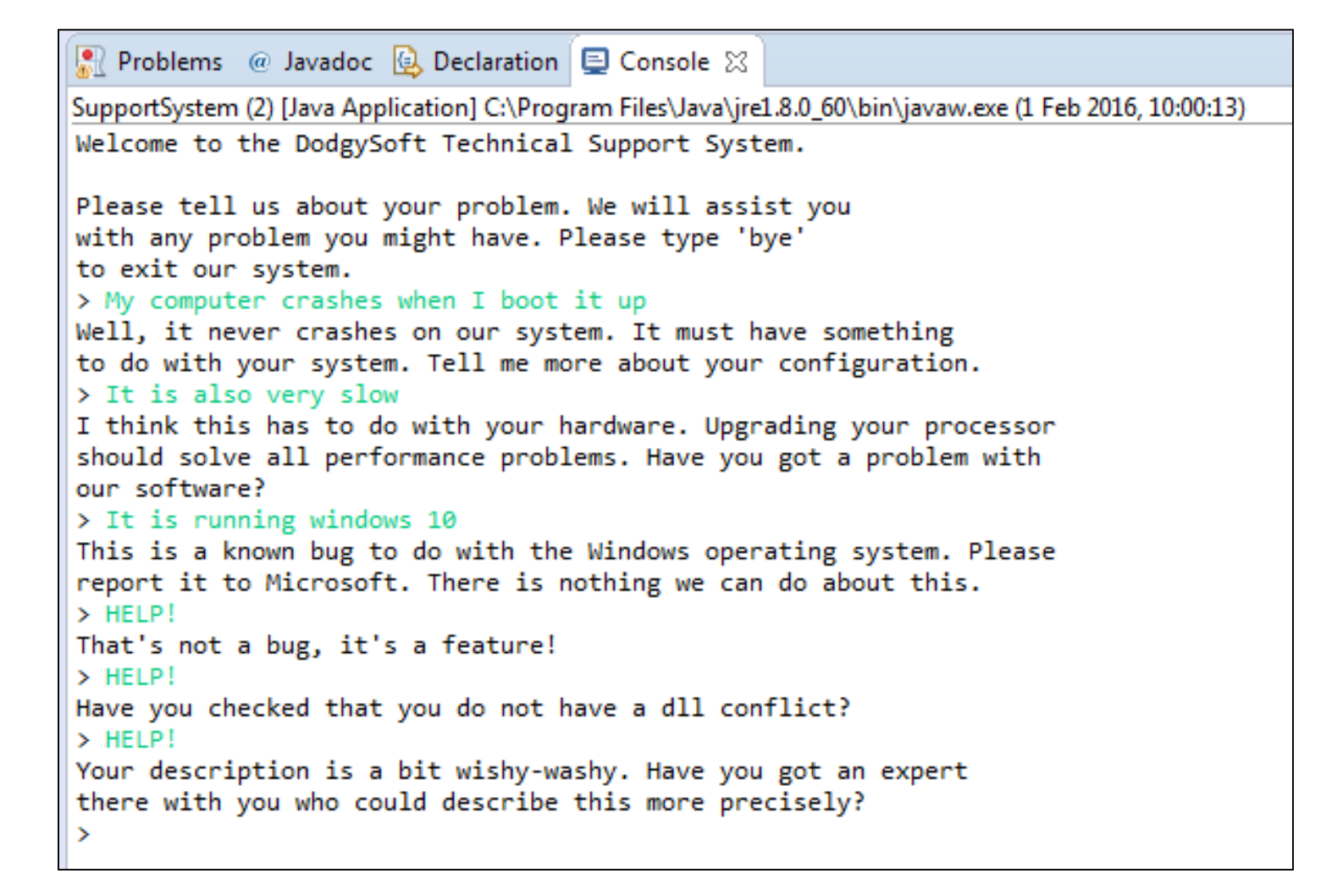

## Topic List

- Recap: Technical Support System V2
- Technical Support System V3
	- Overview of the System.
	- Responder class: starting to generate a related response:
		- ArrayList
		- Map and HashMap
	- InputReader class: Tokenizing Strings:
		- Set and HashSet
	- Responder class: finishing the class.
	- SupportSystem class: a small change.

### How do we influence the generated response?

- What if we had a set of words that are likely to occur in a typical question?
- What if we then associated these words with particular responses?
- Then, if the input from the user contains one of our known words, generate a related response!

## ArrayList

• Can we use an ArrayList for this purpose?

• Will it let us store "key=value" pairs?

• No! We need a different data structure.

• A Map will store "key=value" pairs though!

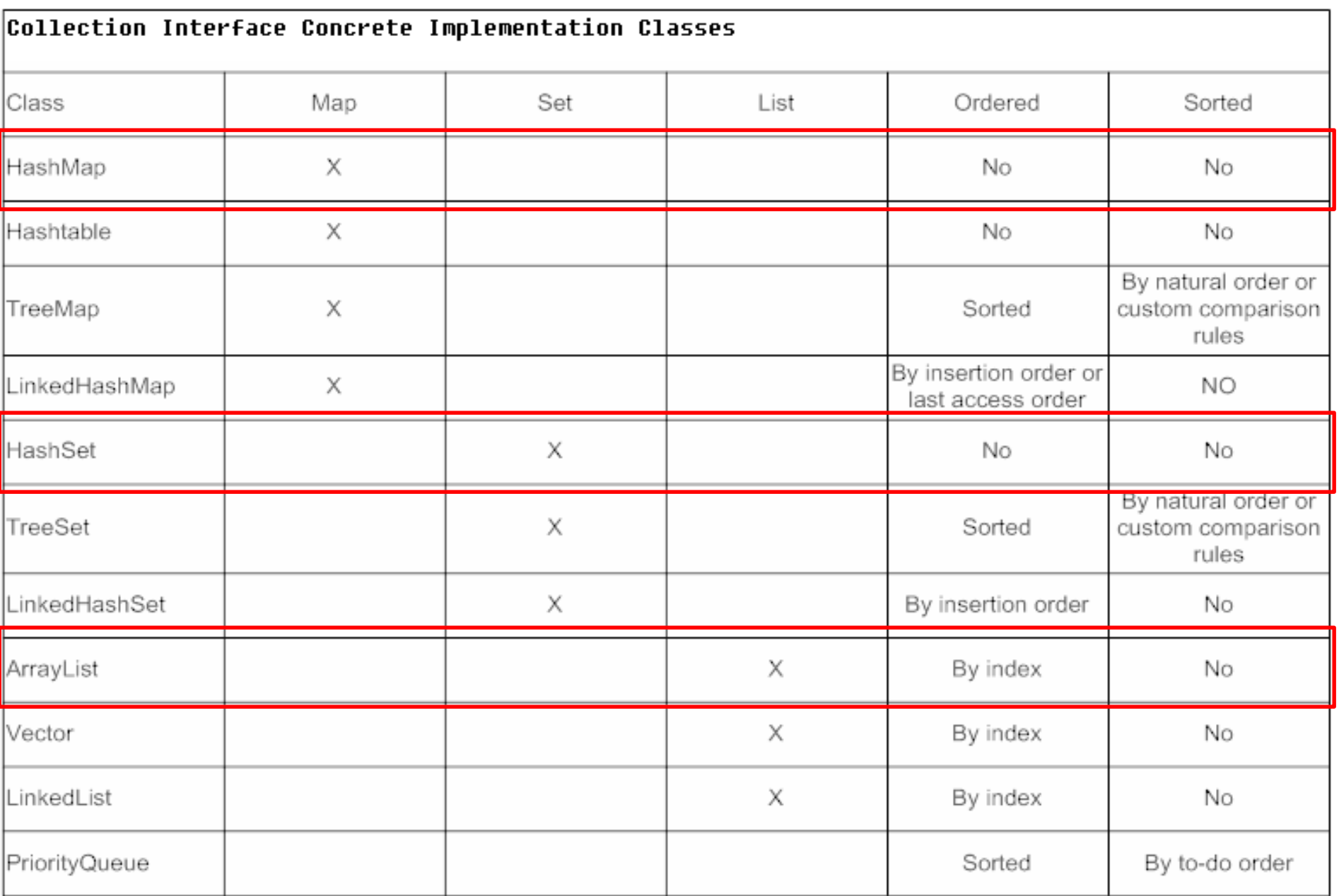

## Topic List

- Recap: Technical Support System V2
- Technical Support System V3
	- Overview of the System.
	- Responder class: starting to generate a related response:
		- ArrayList
		- Map and HashMap
	- InputReader class: Tokenizing Strings:
		- Set and HashSet
	- Responder class: finishing the class.
	- SupportSystem class: a small change.

## Maps

- Maps are collections that contain pairs of values.
- Pairs consist of a key and a value.
- Lookup works by supplying a key, and retrieving a value.

• An example: a telephone book...use the name to look up a phone number.

## Using maps

• A map with Strings as keys and values.

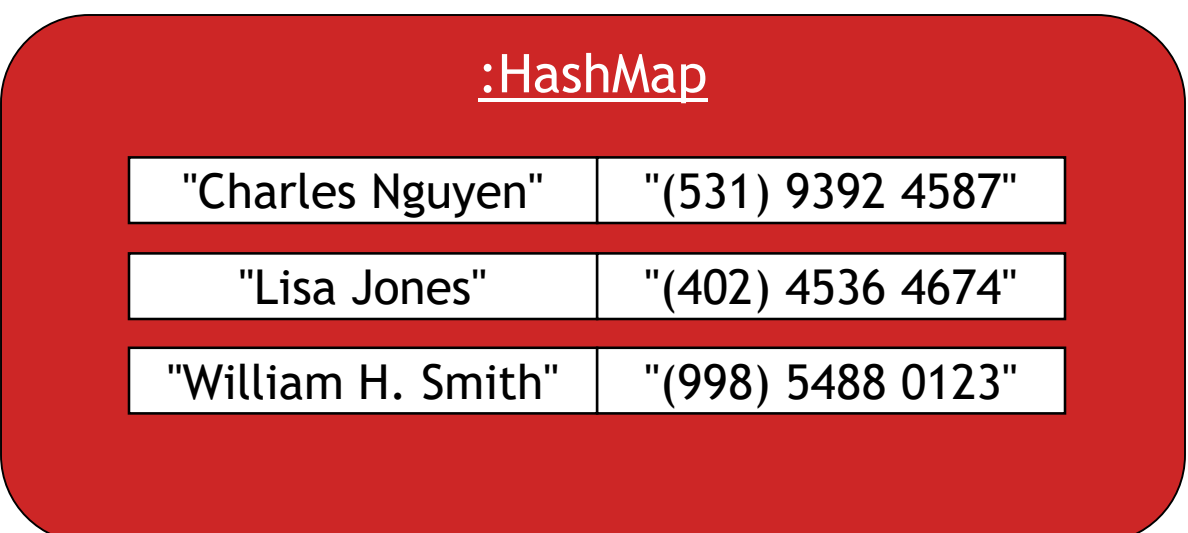

## ArrayList Vs Map

• In an Array List each entry stores one object whereas in a Map, each entry has a pair of objects (key=value).

• In ArrayList, you use an integer index to look up the object, whereas in a Map, you use the key object to look up the value object.

## More on Map

- Looking up a value associated with a key is easy!
- However, reverse lookup (finding a key for a value) is not so easy.
- Ideal for one-way lookup using the key.
- A map cannot contain duplicate keys; each key can map to at most one value.
- We will use the HashMap class.

## HashMap Methods

java.util

### **Class HashMap<K,V>**

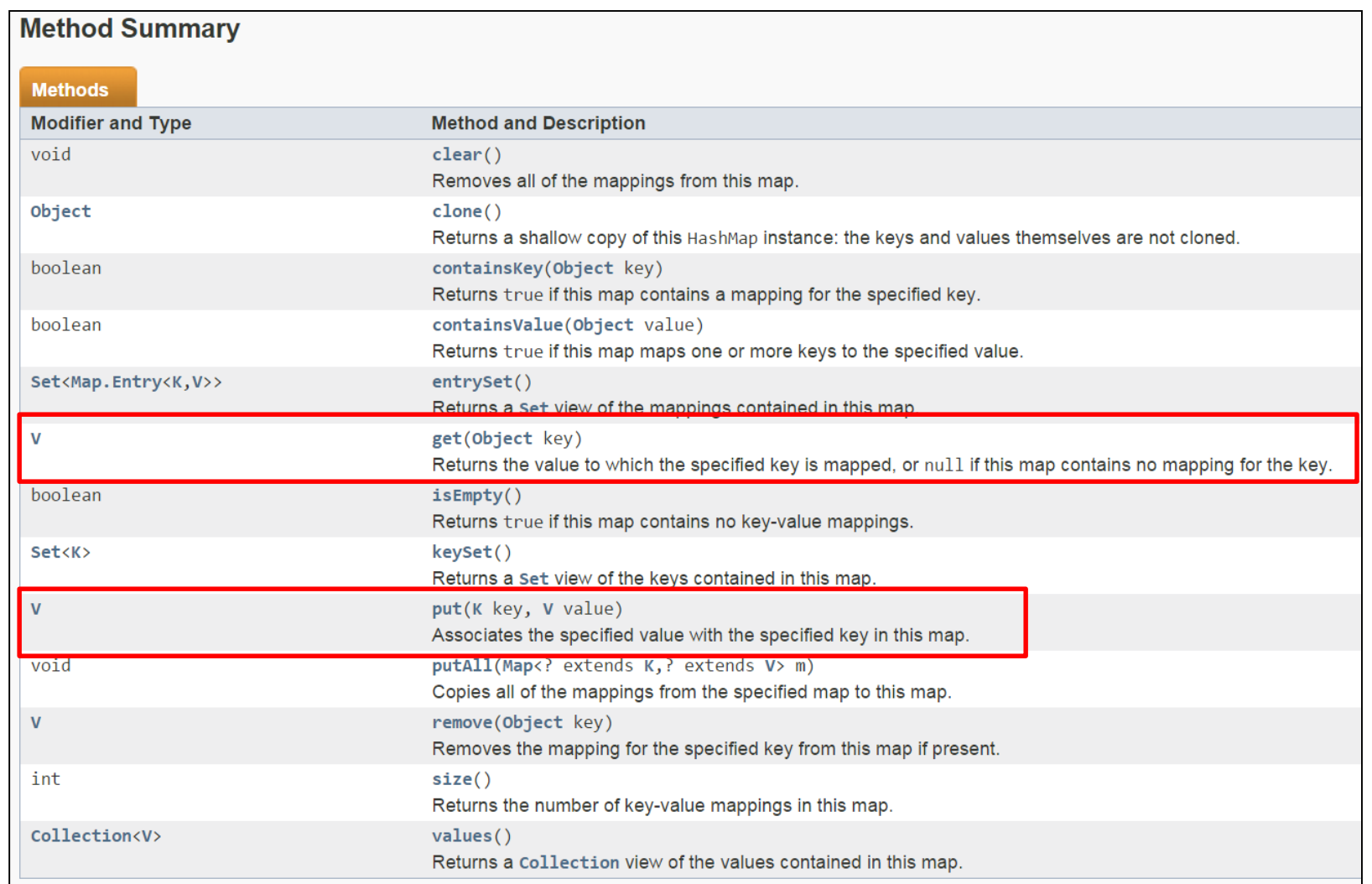

## Using HashMap

HashMap <String, String> phoneBook = new HashMap<String, String>();

phoneBook.put("Charles Nguyen", "(531) 9392 4587"); phoneBook.put("Lisa Jones", "(402) 4536 4674"); phoneBook.put("William H. Smith", "(998) 5488 0123");

String phoneNumber = phoneBook.get("Lisa Jones"); System.out.println(phoneNumber);

## HashMap in Tech Support System V3

In the Responder class, we will now use HashMap to store "Key-Value" pairs for context-sensitive responses e.g.

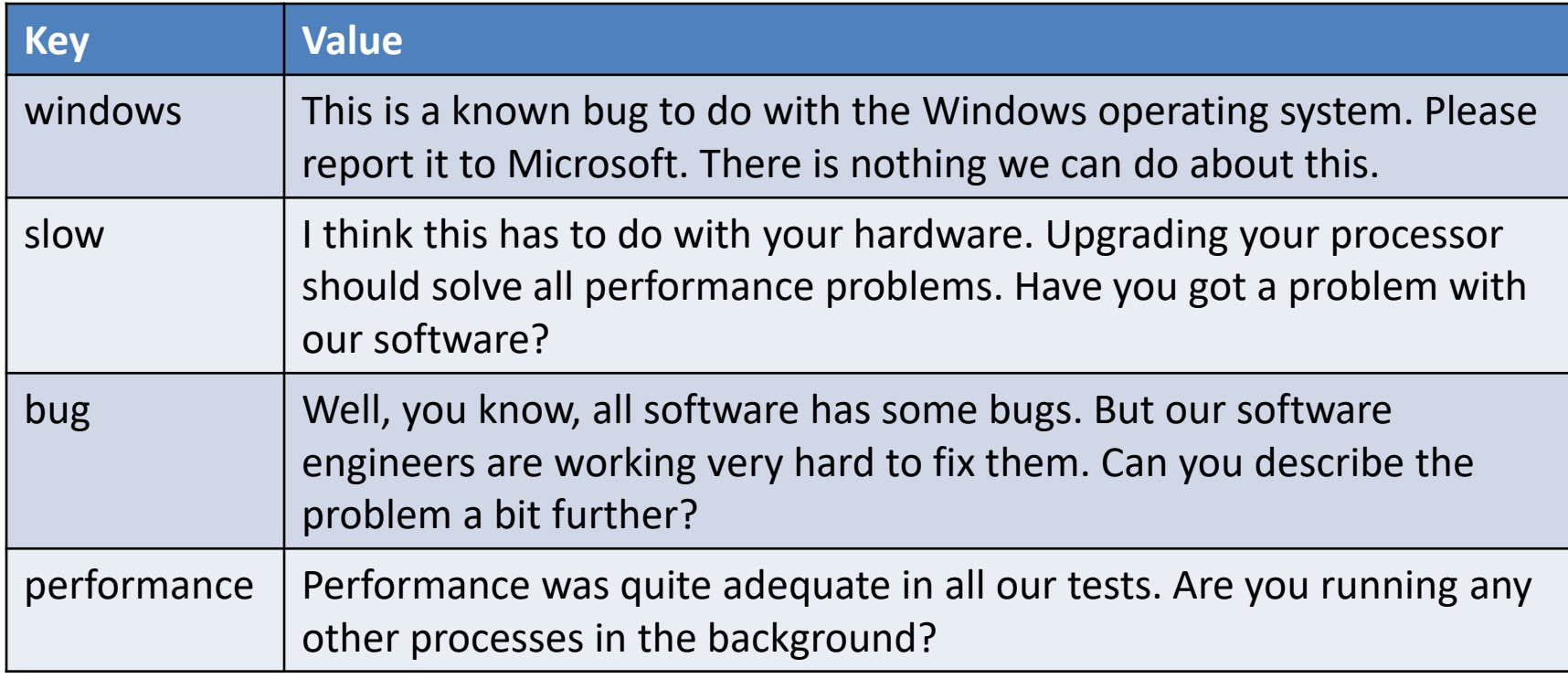

## HashMap in Tech Support System V3

responseMap.put("crashes", "Well, it never crashes on our system. It must have something\n" + "to do with your system. Tell me more about your configuration.");

- Whenever someone enters the word "crashes", we can look up and print the attached response.
- Lets look at the HashMap code in the Responder class!

import java.util.HashMap; import java.util.ArrayList; import java.util.Random;

#### public class Responder

 $\left\{ \right.$ 

}

```
// Used to map key words to responses.
private HashMap<String, String> responseMap;
// Default responses to use if we don't recognise a word.
private ArrayList<String> defaultResponses;
private Random randomGenerator;
```

```
public Responder()
{
```

```
responseMap = new HashMap<String, String>();
fillResponseMap();
defaultResponses = new ArrayList<String>();
fillDefaultResponses();
randomGenerator = new Random();
```
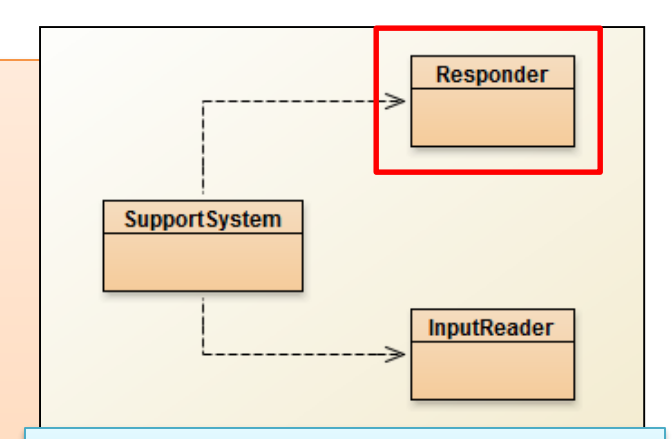

### V3.0 Responder changes (in red)

### V3.0 Responder changes (in red)

```
private void fillDefaultResponses() {
  defaultResponses.add("That sounds odd. Could you describe that problem in more detail?");
  defaultResponses.add("No other customer has ever complained about this before. \n" +
                 "What is your system configuration?");
  defaultResponses.add("That sounds interesting. Tell me more...");
  defaultResponses.add("I need a bit more information on that.");
 defaultResponses.add("Have you checked that you do not have a dll conflict?");
  defaultResponses.add("That is explained in the manual. Have you read the manual?");
  defaultResponses.add("Your description is a bit wishy-washy. Have you got an expert\n" +
                 "there with you who could describe this more precisely?");
  defaultResponses.add("That's not a bug, it's a feature!");
  defaultResponses.add("Could you elaborate on that?");
}
```
private String pickDefaultResponse()

{

}

// Pick a random number for the index in the default response list. // The number will be between 0 (inclusive) and the size of the list (exclusive). int index = randomGenerator.nextInt(defaultResponses.size()); return defaultResponses.get(index);

private void fillResponseMap()

{

### V3.0 Responder changes (in red)

responseMap.put("crash",

"Well, it never crashes on our system. It must have something\n" +

"to do with your system. Tell me more about your configuration."); responseMap.put("crashes",

"Well, it never crashes on our system. It must have something\n" +

"to do with your system. Tell me more about your configuration."); responseMap.put("slow",

"I think this has to do with your hardware. Upgrading your processor\n" +

"should solve all performance problems. Have you got a problem with\n" + "our software?");

responseMap.put("performance",

"Performance was quite adequate in all our tests. Are you running\n" + "any other processes in the background?");

responseMap.put("bug",

"Well, you know, all software has some bugs. But our software engineers\n" + "are working very hard to fix them. Can you describe the problem a bit $\ln$ " + "further?");

responseMap.put("buggy",

"Well, you know, all software has some bugs. But our software engineers\n" + "are working very hard to fix them. Can you describe the problem a bit $\ln$ " + "further?");

responseMap.put("windows",

"This is a known bug to do with the Windows operating system. Please\n" +

"report it to Microsoft. There is nothing we can do about this.");

// and so on…

## Topic List

- Recap: Technical Support System V2
- Technical Support System V3
	- Overview of the System.
	- Responder class: starting to generate a related response:
		- ArrayList
		- Map and HashMap
	- InputReader class: Tokenizing Strings:
		- Set and HashSet
	- Responder class: finishing the class.
	- SupportSystem class: a small change.

## Tokenizing Strings

- We have a HashMap containing a series words with appropriate responses.
- Now we need to search the String of words the user entered on the console to see if they typed in any of the words stored in the HashMap.
- We need to "split" the String of words entered by the user into individual words and store them in a collection (e.g. Array)  $\rightarrow$  Tokenizing Strings.
- We need a new data structure for this type of data.

• A Set is a collection that stores each individual element at most once (i.e. unique elements).

• It does not maintain any specific order.

• The coding for Set is very similar to ArrayList coding.

## Using sets

```
import java.util.HashSet;
import java.util.Iterator;
...
HashSet<String> mySet = new HashSet<String>();
mySet.add("one");
mySet.add("two");
mySet.add("three");
Iterator<String> it = mySet.iterator();
while(it.hasNext()) {
    call it.next() to get the next object
    do something with that object
}
                                           Compare this 
                                            to ArrayList 
                                               code!
```
### What is the Difference between Set and List?

### List (e.g. ArrayList):

- keeps all elements entered in the desired order,
- provides access to elements by index
- can contain the same element multiple times.

### Set (e.g. HashSet):

- does not maintain any specific order
- ensures each element is in the set at most once (entering an element a second time has no effect).

## Returning to Tokenizing Strings

InputReader class

```
//V2 Code
import java.util.Scanner;
```
public class InputReader{

Scanner input;

```
public InputReader(){
  input = new Scanner(System.in); 
}
```
#### /\*\*

\* Read a line of text from standard input (the text terminal), \* and return it as a String.

 $\ast$ 

}

}

```
* @return A String typed by the user.
*/
```
#### public String getInput() {

System.*out.print("> "); // print prompt* String inputLine = input.nextLine().trim().toLowerCase(); return inputLine;

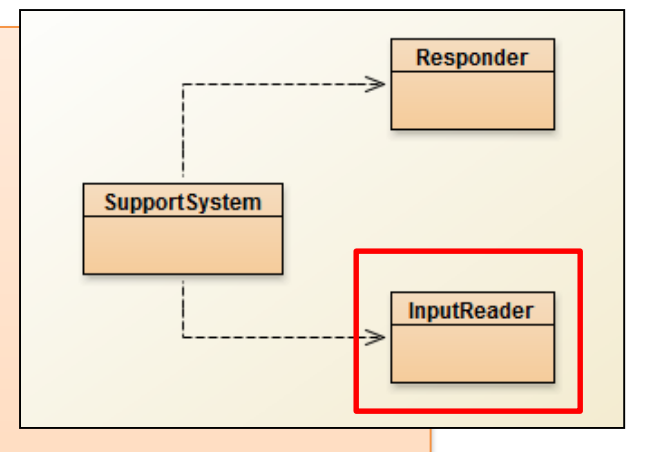

This class will be changed to split the input into a primitive array of Strings.

```
//V3 Code
import java.util.Scanner;
public class InputReader{
   Scanner input;
   public InputReader(){
    input = new Scanner(System.in); 
   }
```

```
public HashSet<String> getInput()
```
{

}

}

System.*out.print("> "); // print prompt* String inputLine = input.nextLine().trim().toLowerCase();

String[] wordArray = inputLine.split(" "); // split at spaces

```
// add words from array into hashset
HashSet<String> words = new HashSet<String>();
for(String word : wordArray) {
  words.add(word);
}
return words;
```
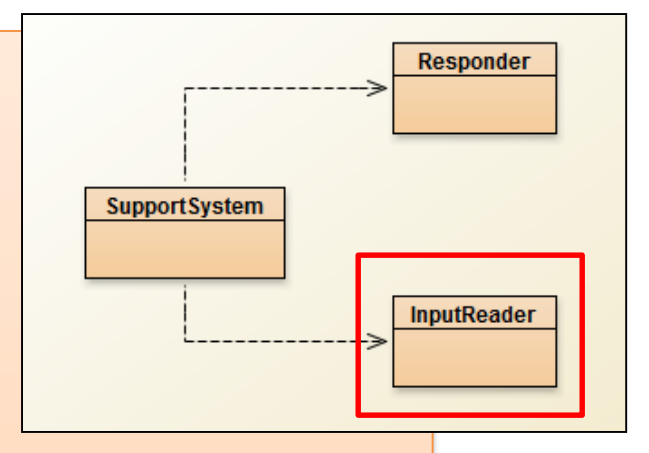

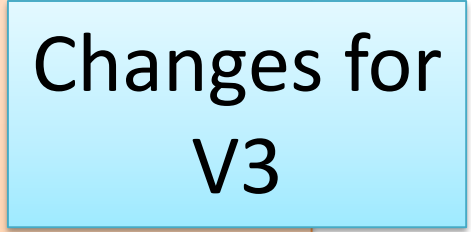

## Topic List

- Recap: Technical Support System V2
- Technical Support System V3
	- Overview of the System.
	- Responder class: starting to generate a related response:
		- ArrayList
		- Map and HashMap
	- InputReader class: Tokenizing Strings:
		- Set and HashSet
	- Responder class: finishing the class.
	- SupportSystem class: a small change.

import java.util.HashMap; import java.util.HashSet; import java.util.ArrayList; import java.util.Iterator; import java.util.Random;

#### public class Responder

{

}

// Used to map key words to responses. private HashMap<String, String> responseMap; // Default responses to use if we don't recognise a word. private ArrayList<String> defaultResponses; private Random randomGenerator;

```
public Responder()
```

```
{
  responseMap = new HashMap<String, String>();
 fillResponseMap();
 defaultResponses = new ArrayList<String>();
 fillDefaultResponses();
  randomGenerator = new Random();
```
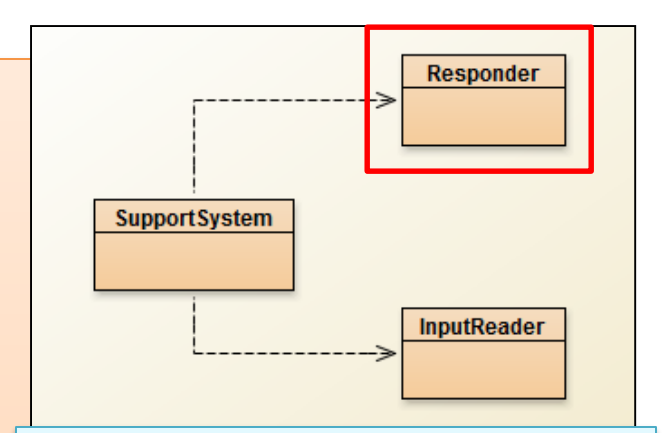

V3.0 Responder MORE changes (in red) to handle a HashSet of Strings passed into the generateResponse method.

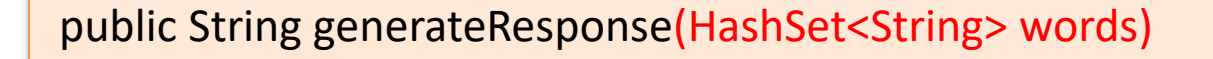

```
{
  Iterator<String> it = words.iterator();
  while(it.hasNext()) {
    String word = it.next();
    String response = responseMap.get(word);
    if(response != null) {
      return response;
    }
  }
  // we cannot think of anything else to say...)
```
V3.0 Responder MORE changes (in red) to handle a HashSet of Strings passed into the generateResponse method.

**Support System** 

**Responder** 

InputReader

```
// If we get here, none of the words from the input line were recognized.
// In this case we pick one of our default responses (what we say when
return pickDefaultResponse();
```
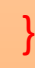

## Topic List

- Recap: Technical Support System V2
- Technical Support System V3
	- Overview of the System.
	- Responder class: starting to generate a related response:
		- ArrayList
		- Map and HashMap
	- InputReader class: Tokenizing Strings:
		- Set and HashSet
	- Responder class: finishing the class.

– SupportSystem class: a small change.

```
//V2 code
public class SupportSystem
```
private InputReader reader; private Responder responder;

```
public SupportSystem() {
  reader = new InputReader();
  responder = new Responder();
```

```
}
public static void main(String[] argvs){
  SupportSystem app = new SupportSystem();
  app.start();
```

```
}
```
}

{

```
public void start(){
   printWelcome();
   String input = reader.getInput();
   while(! input.startsWith("bye")) {
      String response = responder.generateResponse();
      System.out.println(response);
      input = reader.getInput();
   }
   printGoodbye();
```
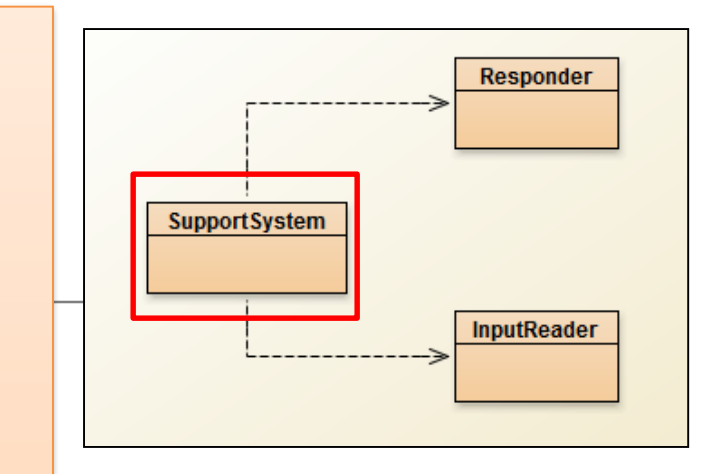

Slight change will be made in this class, mainly in the start() method.

```
//V3 code
public class SupportSystem
```
private InputReader reader; private Responder responder;

```
public SupportSystem() {
  reader = new InputReader();
  responder = new Responder();
```

```
}
public static void main(String[] argvs){
  SupportSystem app = new SupportSystem();
  app.startSupport();
```

```
}
```
{

```
public void startSupport(){
    printWelcome();
    HashSet<String> input = reader.getInput();
    while(!input.contains("bye")) {
        String response = responder.generateResponse(input);
        System.out.println(response); 
        input = reader.getInput();
    }
```
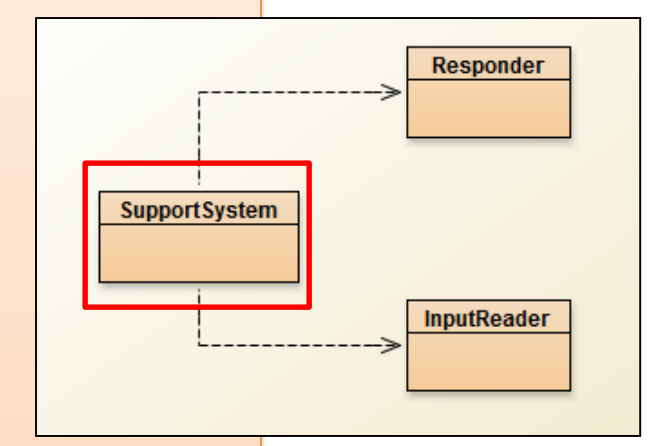

Use the HashSet and add the relevant import statements at the top!

```
}
```
printGoodbye();

# Any Questions?

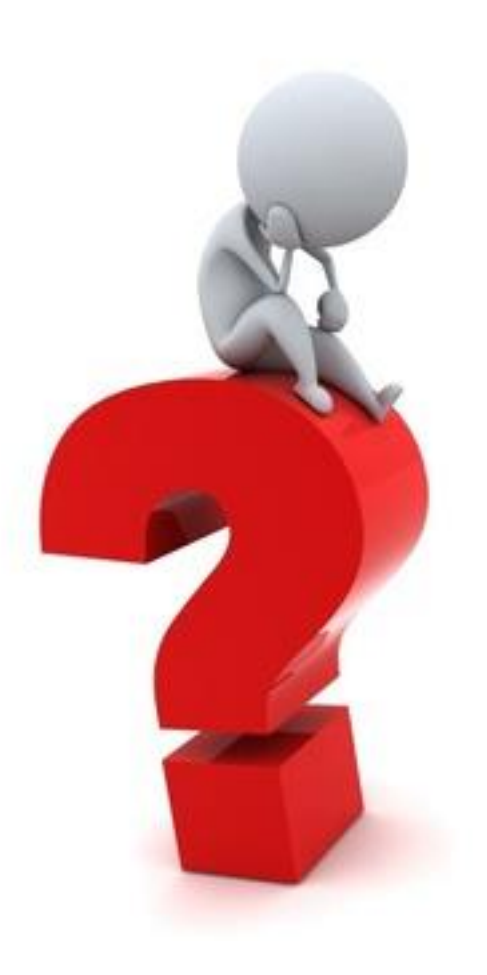

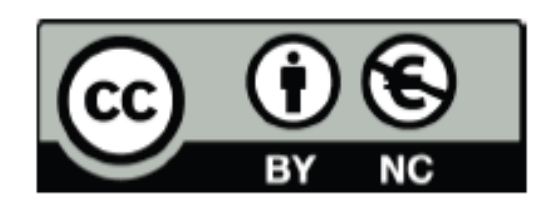

Except where otherwise noted, this content is licensed under a Creative Commons Attribution-NonCommercial 3.0 License.

For more information, please see http:// creativecommons.org/licenses/by-nc/3.0/

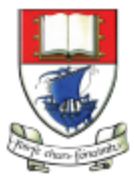

Waterford Institute of Technology INSTITIÚID TEICNEOLAÍOCHTA PHORT LÁIRGE

Department of Computing and Mathematics http://www.wit.ie/